# **Introduction to JavaScript**

"The worst widely used language out there in the world" - GT

Sam Cohen February 15, 2024 CMSC 383 Databases

#### **Overview: What is JavaScript and why do we care?**

Web Development

Used to make HTML dynamic and interactive

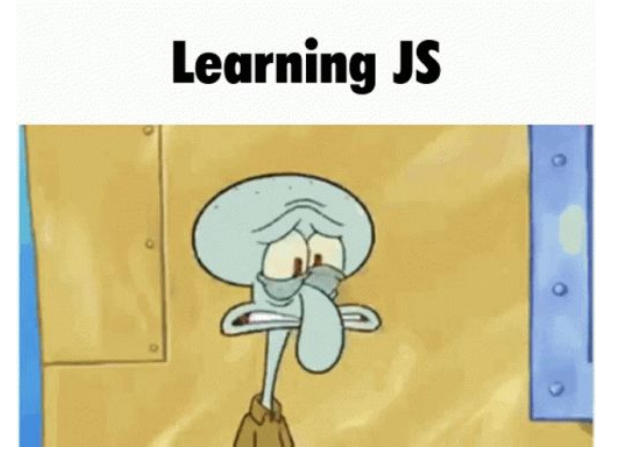

### **History of JavaScript**

Created by Brendan Eich at Netscape in 1995

Initially named Mocha, then LiveScript, finally JavaScript

Built in 10 days

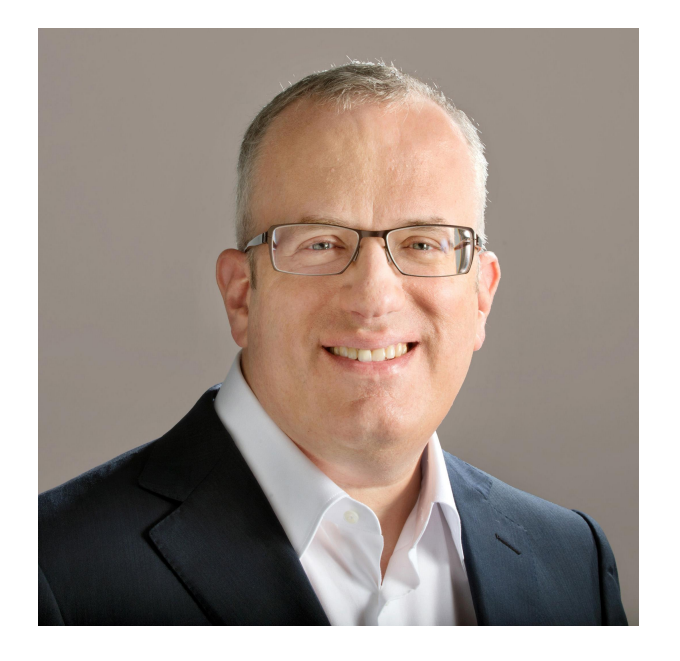

## **Dynamically Typed**

Variable types are not explicitly declared and can change during execution

Static scoping: a variable's scope is determined by the variables location within the code

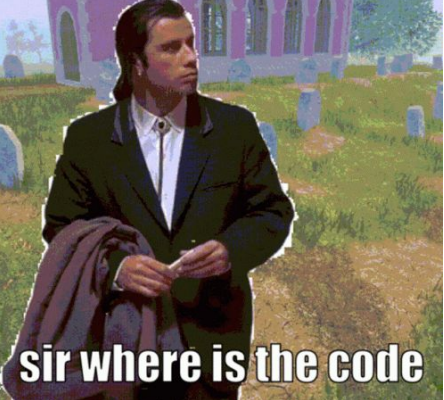

#### **Here it is**

[EXAMPLE](https://www.w3schools.com/js/tryit.asp?filename=tryjs_intro_inner_html):

**<button type="button" onclick='document.getElementById("demo").innerHTML = "Hello JavaScript!"'>Click Me!</button>**

button type="button" – Element

onclick – Event

getElementById("demo") – Finds the HTML element "demo"

.innerHTML = "Hello JavaScript!" – Changes the content of the element to "Hello JavaScript"

### **The <script> Tag**

In HTML, JavaScript is written between <script> and </script> tags

[Example:](https://www.w3schools.com/js/tryit.asp?filename=tryjs_whereto)

<script>

document.getElementById("demo").innerHTML = "My First JavaScript";

</script>

#### **JavaScript HTML Events**

Something the browser or user does

- Web page finishing loading
- Input field is changed
- Button is clicked

JavaScript allows you to execute code following an event

In the following [example,](https://www.w3schools.com/js/tryit.asp?filename=tryjs_event_onclick1) an onClick event is added to a <br/>button> element

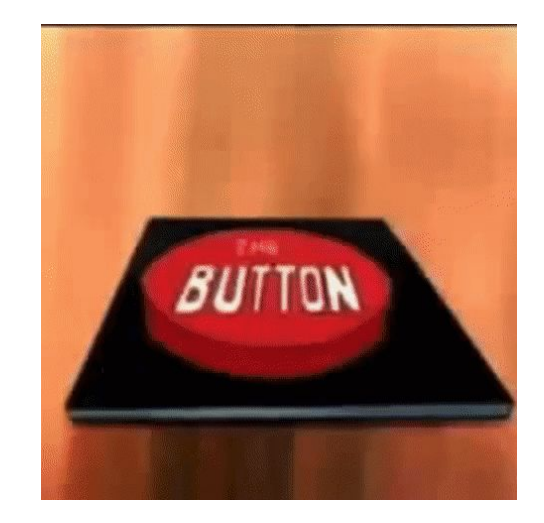

#### **Common Events**

**Contract Contract** 

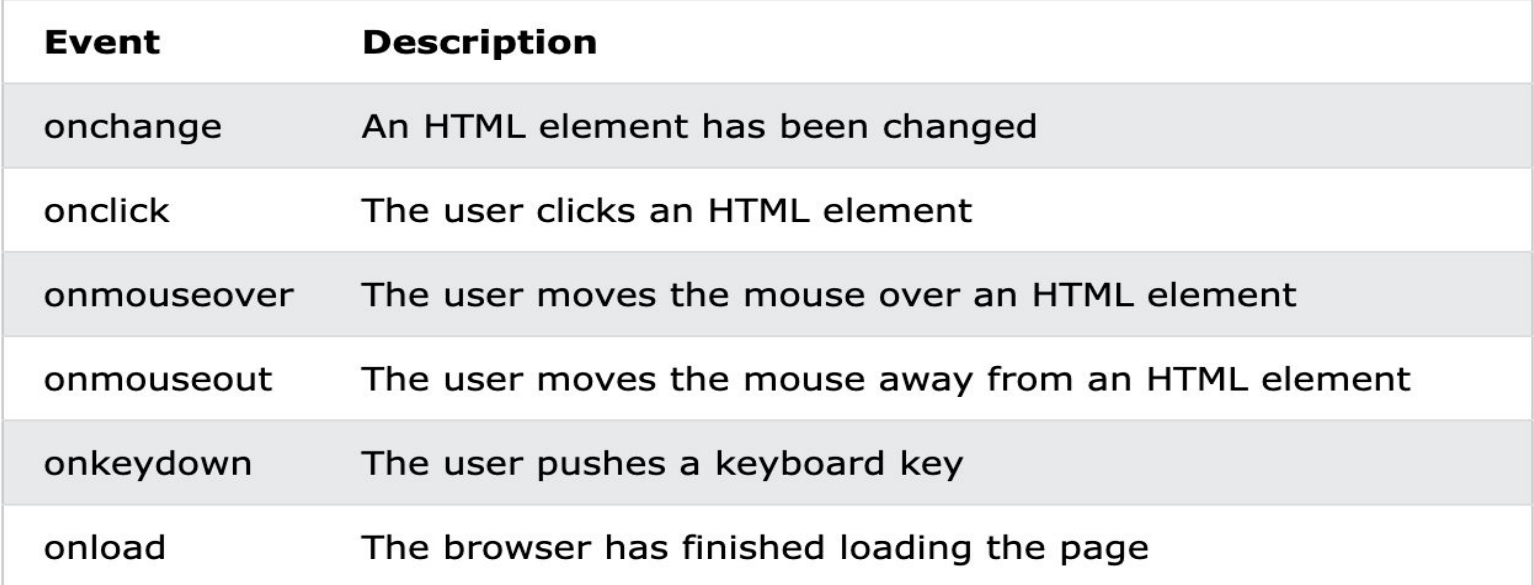

#### **Basic Syntax - Declaring Variables**

**Var** – Don't use – Variables defined with var are globally scoped

**[Let](https://www.w3schools.com/js/tryit.asp?filename=tryjs_variables_create)** — Use this one

**Const** – Use if variable is not going to change

\*Using Var, Let, or Const to initiate variables is not required, however it is good practice

#### **More Syntax = vs == vs ===**

- $=$   $\rightarrow$  Assignment Operator
- $==$   $\rightarrow$  Boolean "equal to"
- $==$   $\rightarrow$  Compares both value and type

#### [Example](https://www.w3schools.com/js/tryit.asp?filename=tryjs_comparison4):

- 0 == False // True because false and 0 hold the same boolean value
- $0 ==$  False // False because false and 0 are different types

# **Data Types**

Number

Strings

Boolean

Object

Array

```
// Numbers:
let length = 16;
let weight = 7.5;
```
// Strings: let color = "Yellow"; let lastName = "Johnson";

// Booleans let  $x = true$ ; let  $y = false$ ;

// Object: const person = {firstName:"John", lastName:"Doe"};

// Array object: const cars = ["Saab", "Volvo", "BMW"];

// Date object: const date = new Date("2022-03-25");

#### **Numbers (Int, Float, Double)**

Always 64-bit Floating Point

What does this mean?

Numbers are only accurate up to 15 digits

Floating point arithmetic is not always accurate

[EXAMPLE](https://www.w3schools.com/js/tryit.asp?filename=tryjs_numbers_inaccurate3)

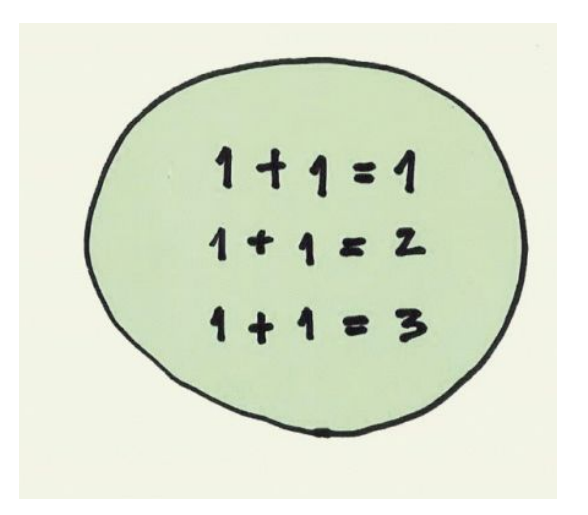

## **Strings and String Methods**

Single and double quotes both work

JavaScript supports many string methods: String length, String toUpperCase(), etc.

For string concatenation use "+" but be careful!

[Here's why](https://www.w3schools.com/js/tryit.asp?filename=tryjs_numbers_add_strings1)

#### **Objects - How would we represent John in JavaScript?**

**First Name:** John

**Last Name:** Doe

**Age:** 50

**Eye Color:** Blue

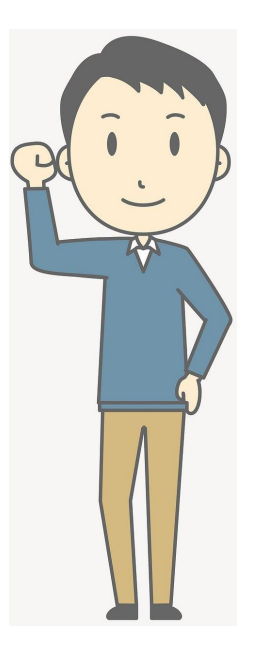

**[This is how](https://www.w3schools.com/js/tryit.asp?filename=tryjs_objects_create_2)**

#### **Arrays**

Similar to arrays in other languages

Allows the storage of multiple values in one variable

Access values by index

**[EXAMPLE](https://www.w3schools.com/js/tryit.asp?filename=tryjs_array)** 

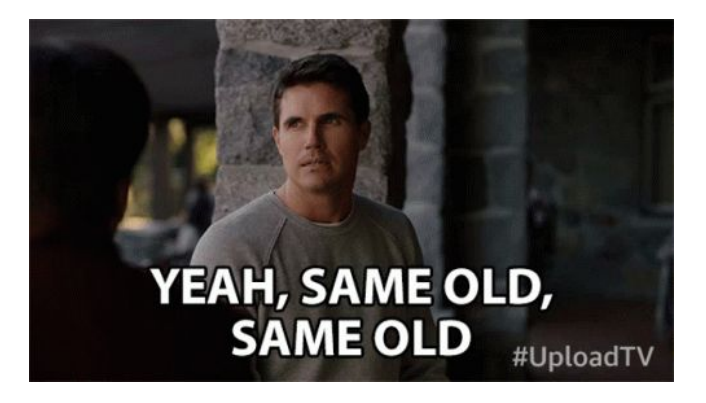

#### **More Basics**

Loops

**[For](https://www.w3schools.com/js/tryit.asp?filename=tryjs_loop_for)** 

**[While](https://www.w3schools.com/js/tryit.asp?filename=tryjs_while)** 

[Switch Statements](https://www.w3schools.com/js/tryit.asp?filename=tryjs_switch)

[If/Else](https://www.w3schools.com/js/tryit.asp?filename=tryjs_elseif)

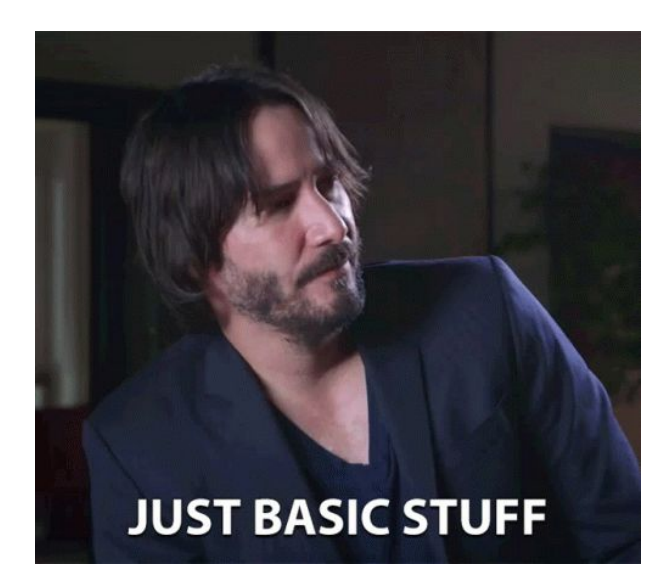

#### **Functions**

Parameters and return values

**[Example](https://www.w3schools.com/js/tryit.asp?filename=tryjs_functions)** 

```
// Function to compute the product of p1 and p2
function myFunction(p1, p2) {
  return p1 * p2;
ł
```
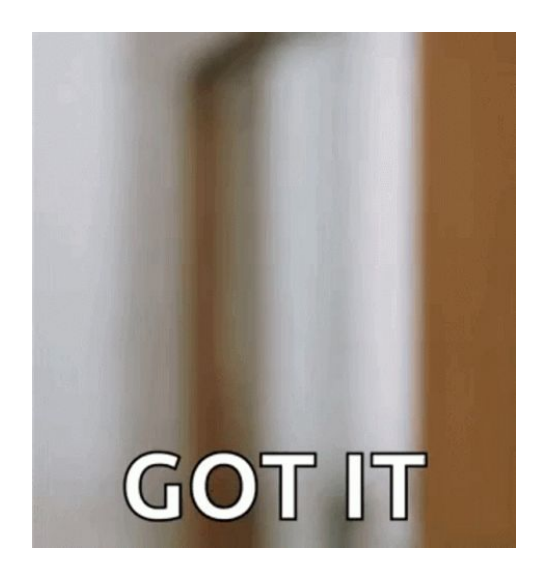

#### **Calling Functions**

let  $x =$  toCelsius(77);<br>let text = "The temperature is " +  $x$  + " Celsius",

#### **[OR](https://www.w3schools.com/js/tryit.asp?filename=tryjs_function_variable)**

let text = "The temperature is " + toCelsius(77) + " Celsius";

## **Common library - jQuery**

**Events** – Visitors' actions that a web page can respond to

**Selectors** –Select and manipulate HTML elements

#### [EXAMPLE](https://www.w3schools.com/jquery/tryit.asp?filename=tryjquery_hide_p)

**\$(document).ready(function(){ \$("button").click(function(){ \$("p").hide(); }); }); ("button").click** – Event **"p"** – Selector **.hide()** – Action

#### **Sources**

https://en.wikibooks.org/wiki/JavaScript/History of JavaScript – History of JavaScript [https://en.wikipedia.org/wiki/Brendan\\_Eich](https://en.wikipedia.org/wiki/Brendan_Eich) – Information/Photo about Brendan Eich [https://www.w3schools.com/js/js\\_intro.asp](https://www.w3schools.com/js/js_intro.asp) - JavaScript Tutorial <https://www.w3schools.com/jquery/default.asp> – JQuery